# **Application: gvSIG desktop - gvSIG bugs #745**

## **Can't load a WMS layer (tile cache enabled)**

06/05/2012 03:55 PM - Manuel Madrid

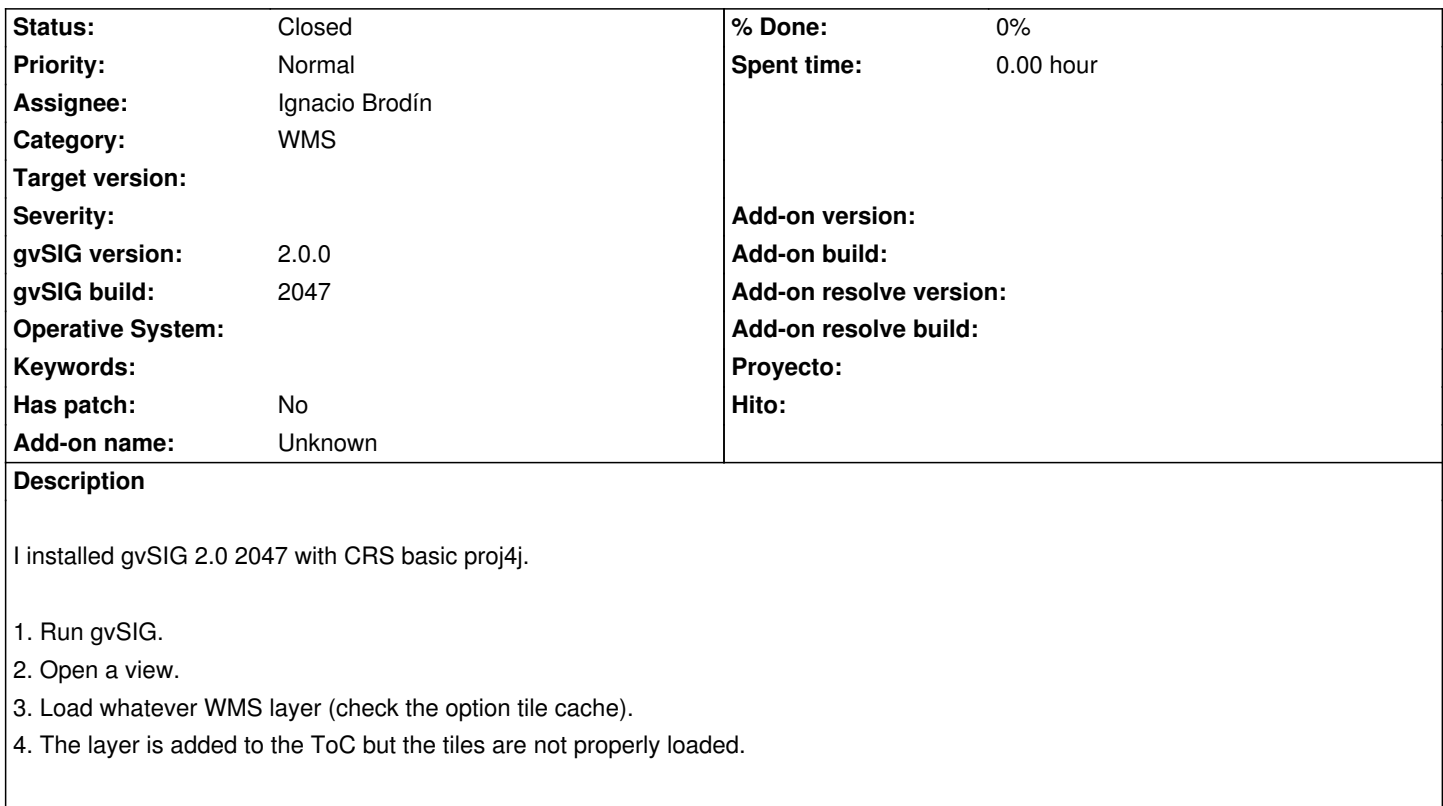

I attached the log file.

#### **History**

#### **#1 - 07/03/2012 09:20 AM - Ignacio Brodín**

*- Status changed from New to Fixed*

I think that the problem was the same that in #799

#### **#2 - 02/26/2014 12:40 PM - Álvaro Anguix**

*- Status changed from Fixed to Closed*

### **Files**

gvSIG\_loading\_WMS\_cache.log 174 KB 06/05/2012 Manuel Madrid